# **ΕΠΛ421 - Προγραμματισμός Συστημάτων**

# **Διάλεξη 15:**

#### **Επικοινωνία μεταξύ Διεργασιών (Inter-Process Communication (IPC))**

#### **Σωλήνες (Pipes) & FIFO**

## Δημήτρης Ζεϊναλιπούρ **(Κεφάλαιο 15 - Stevens & Rago)**

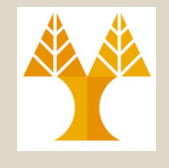

# Περιεχόμενο Διάλεξης

- Οι κλήσεις συστήματος dup, dup2.
- Διαδιεργασιακή Επικοινωνία Μέρος Α
	- A. Επικοινωνία μεταξύ Διεργασιών Εισαγωγή και πρόβλημα.
	- B. IPC1: Σωλήνες (Pipes)
	- C. IPC2: FIFO (Named Pipes)

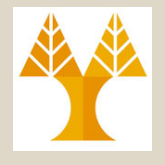

# Διεργασίες και Αρχεία

- Προτού δούμε την επικοινωνία μεταξύ διεργασιών ας δούμε ξανά το θέμα των διεργασιών και των αρχείων.
- Θεωρήστε το ακόλουθο πρόγραμμα παρεμβαλλόμενων ενημερώσεων (*interceding update* scenario)
	- Στο UNIX τα ανοικτά αρχεία δεν κλειδώνονται αυτόματα αλλά μέσω κλήσεων **flock** (doesn't work over NFS) και fcntl
- Τι θα τυπώσει το προγραμμα;

```
#include <unistd.h>
#include <fcntl.h>
int main() \{int fd1, fd2;
 fd1 = open("file1.txt", O_WRONLY | O_CREAT | 
O_TRUNC, 0644);
 fd2 = open("file1.txt", O_WRONLY);
 write(fd1, "First Write\n", strlen("First Write\n"));
 write(fd2, "Second Write\n", strlen("Second Write\n"));
 close(fd1);
 close(fd2);
 return 0;
```
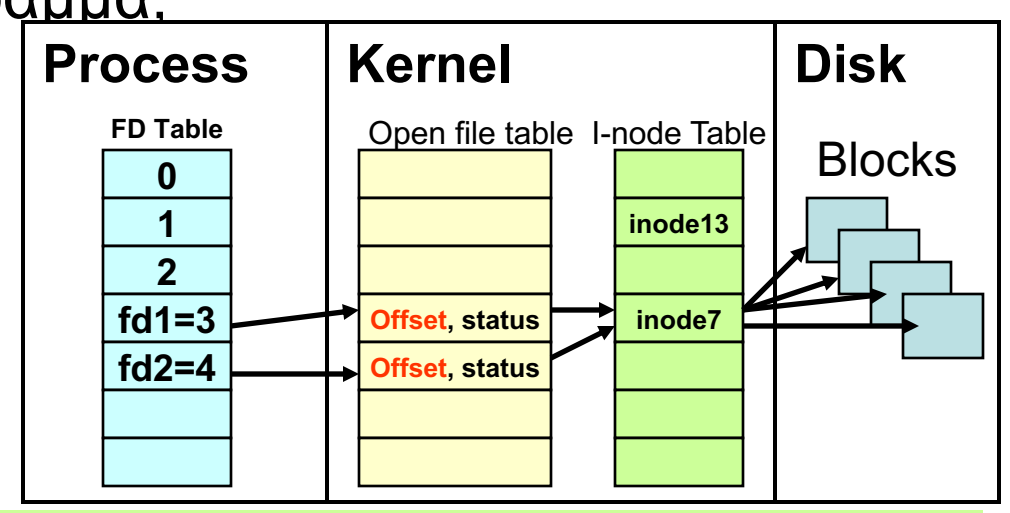

**ΕΠΛ 421 – Προγραμματισμός Συστημάτων, Παν. Κύπρου - Δημήτρης Ζεϊναλιπούρ ©** Open File Table έχει δυο εγγραφές με διαφορετικά offset (αρχικά και τα δυο 0) } Έχουμε Write-after-Write πρόβλημα: Δηλ., τυπώνεται μόνο "Second write" διότι τ<u>ο</u> **15-3**

# Η Κλήσεις Συστήματος dup(), dup2()

Μας επιτρέπουν να αντιγράφουμε ένα περιγραφέα αρχείου

#### **int dup(int oldFD) int dup2(int oldFD, int newFD)**

Επιστρέφουν: τον νέο περιγραφέα (η dup2() επιστρέφει ουσιαστικά το newFD) ή -1 σε αποτυχία.

- Η dup βρίσκει το μικρότερο ελεύθερο περιγραφέα και τον αντιστοιχεί στο ίδιο ανοικτό αρχείο με το oldFD.
- Η dup2 δημιουργεί τον περιγραφέα newFD ο οποίος αντιστοιχεί στo ίδιο ανοικτό αρχείο με τον περιγραφέα oldFD.

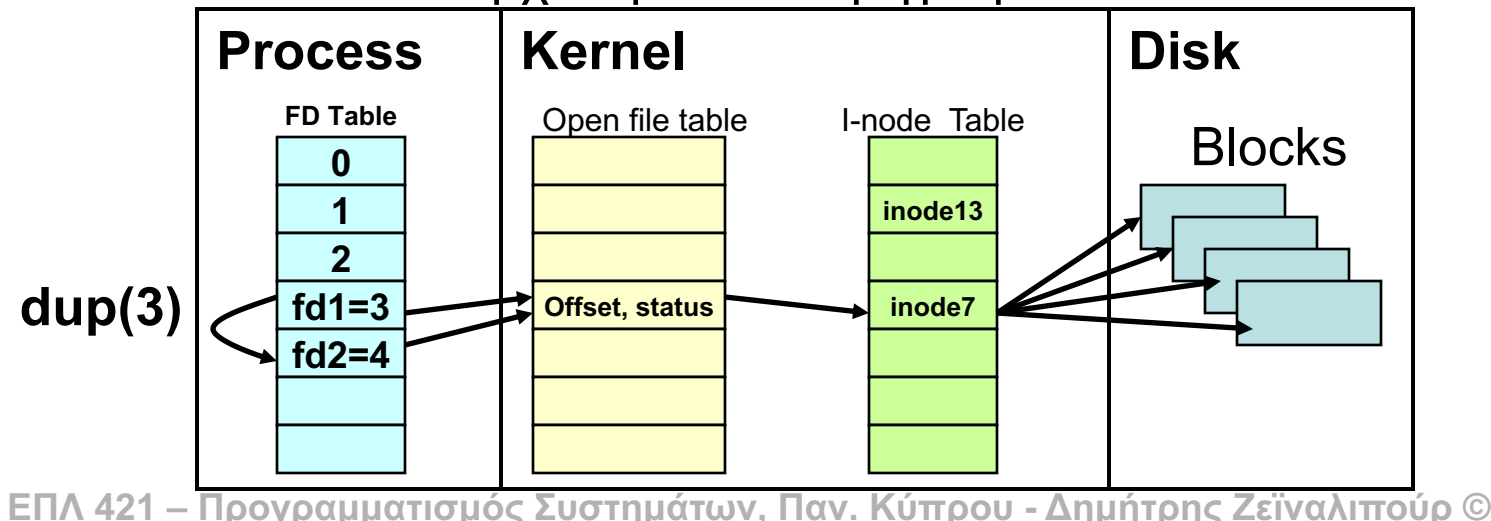

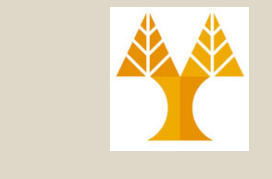

# Παράδειγμα Κλήσης dup()

```
#include <unistd.h>
#include <fcntl.h>
```
int main() {

```
int fd1, fd2;
```
### **Τι θα τυπωθεί τώρα?**

```
fd1 = open("file1.txt", O_WRONLY | O_CREAT | O_TRUNC, 0644);
fd2 = dup(fd1);
write(fd1, "First Write\n", strlen("First Write\n"));
write(fd2, "Second Write\n", strlen("Second Write\n"));
 close(fd1);
close(fd2);
                                                                       Kernel
                                                     Process
return 0;
}
                                                         FD Table
                                                                                          I-node Table
                                                                        Open file table
            Θα τυπώσει ορθά 
                                                            0
                                                            1
                                                                                             inode13
                First Write 
                                             dup(3)
                                                            2
               Second Write
                                                            3
                                                                         Offset, status
                                                                                             inode7
                                                                      E
                                                            4
 Αυτό επειδή το offset του αρχείου είναι 
                                                                                                 15-5ΕΠΛ 421 – Προγραμματισμός Συστημάτων, Παν. Κύπρου - Δημήτρης Ζεϊναλιπούρ ©
κοινό για τα δυο αρχεία, άρα κάθε εγγραφή 
           αυξάνει το ίδιο Offset
```
# Παράδειγμα Κλήσης dup2()

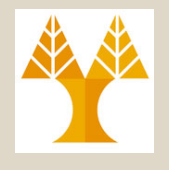

**Περιγραφή:** Πολλές εντολές περιμένουν τα δεδομένα από το stdin (π.χ. Execlp). Εάν θέλουμε να κατευθύνουμε το περιεχόμενο ενός αρχείο σε μια τέτοια εντολή τότε το dup2() είναι πολύ χρήσιμη όπως δείχνει το παράδειγμα.

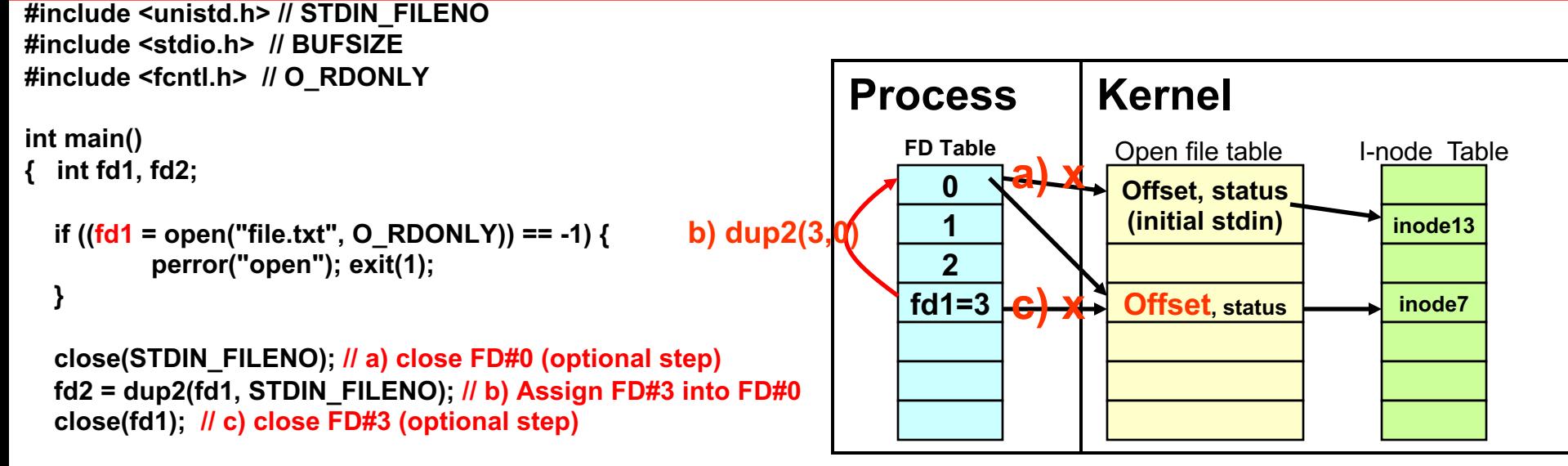

**printf("Now FD#0 reads from file.txt instead of STDIN!\n");**

**}**

```
ΕΠΛ 421 – Προγραμματισμός Συστημάτων, Παν. Κύπρου - Δημήτρης Ζεϊναλιπούρ ©
dup2(3,0) Αντικατάσταση περιγραφέα 0 με περιγραφέα 3, 
// Since execlp expects the input from FD#0, it will sort whatever is currently
// accessible through that descriptor (i.e., the content of file.txt)
if (execlp("sort", "sort", NULL) == -1) {
        perror("execlp"); exit(1);
 }
return 0;
```
**αντίστοιχο με την εντολή κελύφους exec 0<&3!**

**15-6**

#### Η Κλήσεις dup(), dup2() με fork() Παράδειγμα ενός Shared Log file

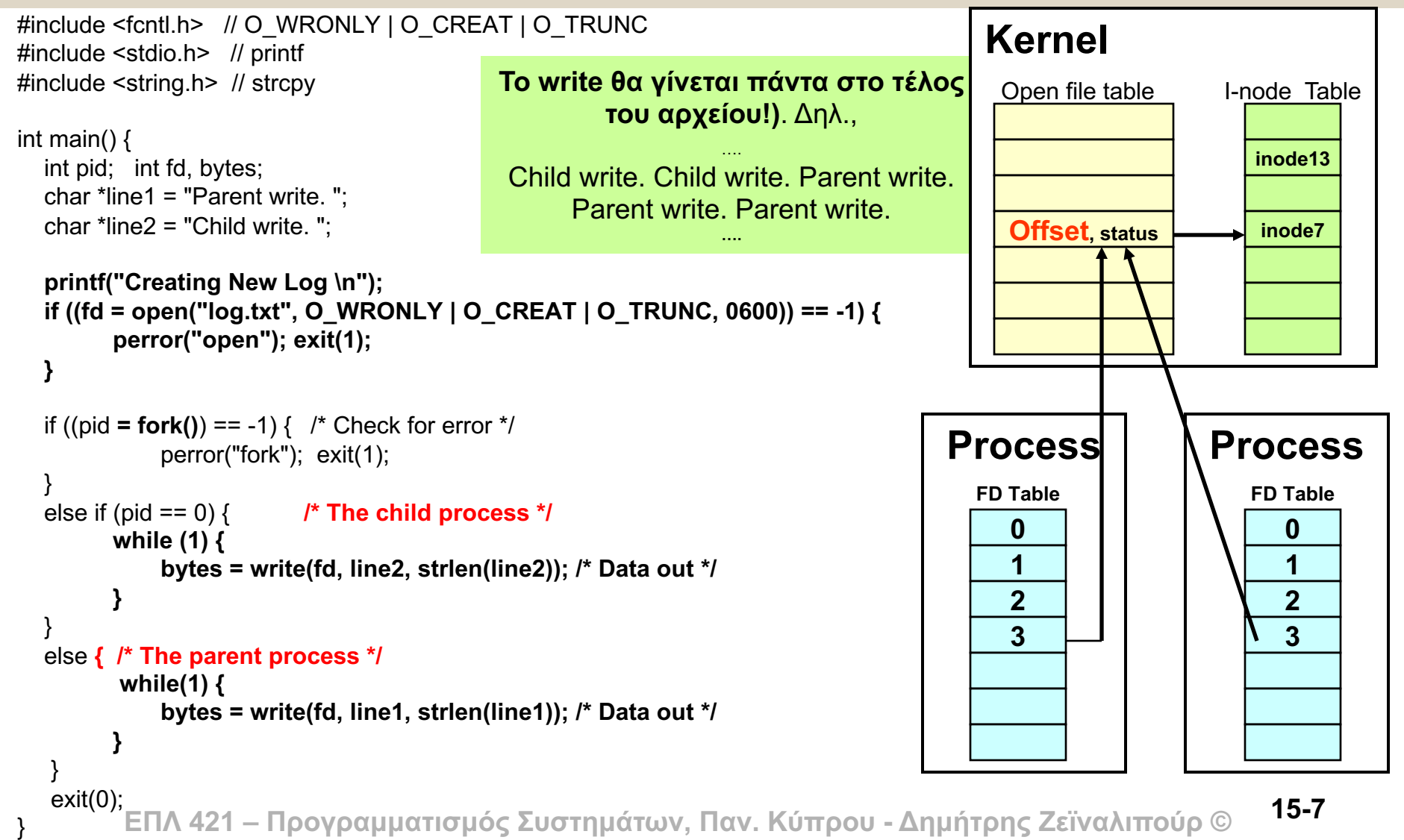

# Η Κλήση συστήματος dup()

• Έχουμε αναφέρει ήδη ότι όταν κάνουμε fork στο Unix τότε κοινοποιούνται μαζί με τα υπόλοιπα δεδομένα και οι περιγραφείς

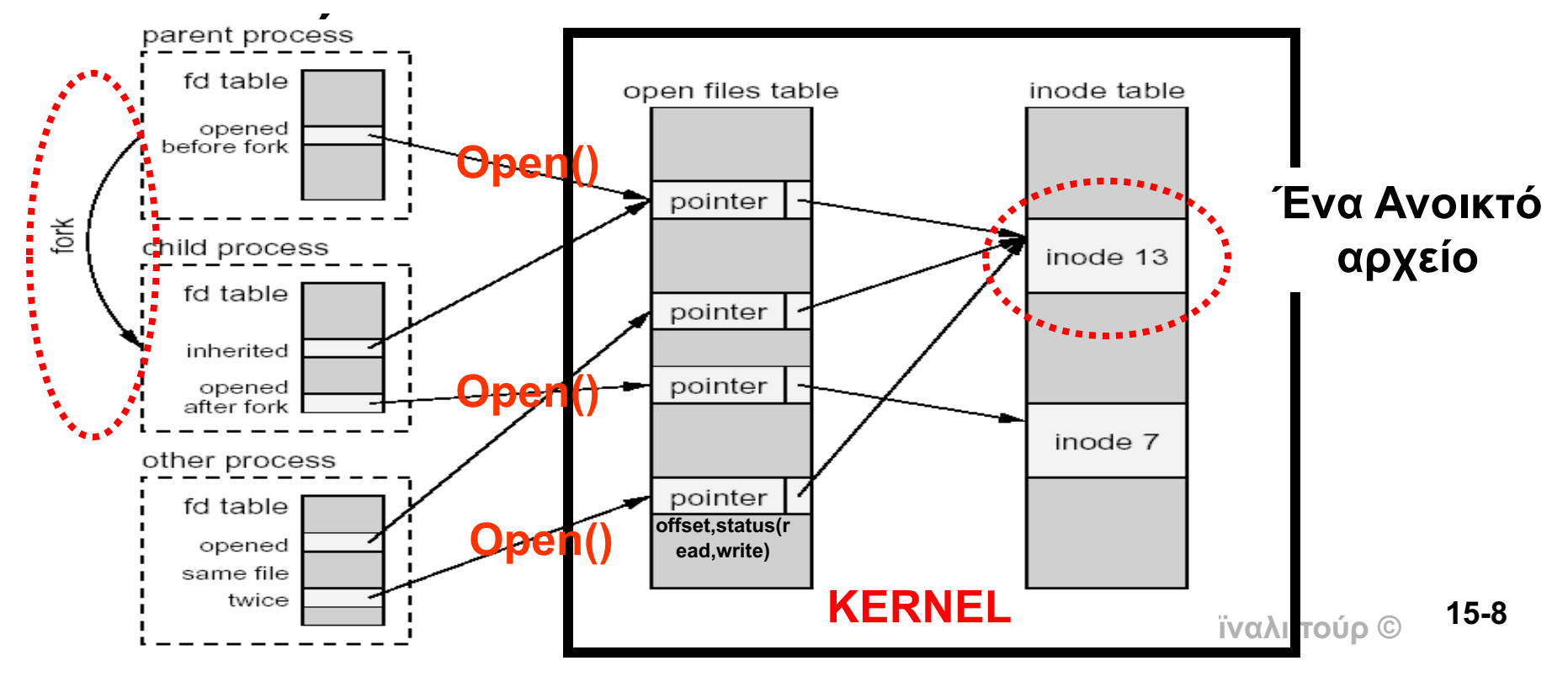

### Επικοινωνία μεταξύ Διεργασιών **Το Πρόβλημα**

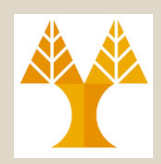

- **Δυο διεργασίες δεν μοιράζονται το ίδιο memory space (stack, heap, etc).**
- **Επομένως δεν μπορούν να μοιράζονται δεδομένα, μεταβλητές, δομές δεδομένων, κτλ.**
- **Μπορεί να πετύχουμε επικοινωνία με τεχνικές που μάθαμε έως τώρα;**
- **Λύση 1;** Η μια διεργασία γράφει σε κάποιο αρχείο TEMP και η άλλη διαβάζει από εκεί.
	- **Πρόβλημα:** i) Ο δίσκος είναι αργός, ii) για να ανοίξει o reader πρέπει o writer να κλείσει το αρχείο – για να μην μπερδευτούν τα file offsets μέσα στον Kernel. Αυτό επιτρέπει μόνο γραμμικές παρά παράλληλες εκτελέσεις  $\otimes$ .
- **Λύση 2;** Μπορεί να χρησιμοποιηθούν σήματα μαζί με τους κατάλληλους signal handlers.
	- **Πρόβλημα:** Δεν μπορεί να αποσταλεί τίποτε πιο σύνθετο από ένα ακέραιο (π.χ., το exit code ή SIGUSR1, SIGUSR2  $\circledcirc$ )
- **Λύση 3;** Μπορεί να τεθεί η μεταβλητή (ή πίνακας ή δομή) πριν το fork().
	- **ΕΠΛ 421 – Προγραμματισμός Συστημάτων, Παν. Κύπρου - Δημήτρης Ζεϊναλιπούρ ©** δεν θα ξέρει ο ένας τα δεδομένα του άλλου μετά την κλήση της fork L **15-9**– **Πρόβλημα:** Μετά το fork() ο καθένας έχει το δικό του αντίτυπο επομένως πάλι

## Επικοινωνία μεταξύ Διεργασιών **Εισαγωγή**

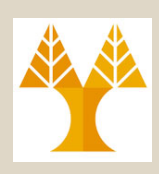

- Έστω ότι θέλουμε να φτιάξουμε ένα **παράλληλο crawler**  ο οποίος χρησιμοποιεί **50 διεργασίες** για να επιταχύνει τον **ρυθμό ανάκτησης ιστοσελίδων**.
- Προφανώς, η κάθε διεργασία πρέπει να γνωρίζει τα **URLs** που έχουν **ανακτήσει** οι άλλες διεργασίες για να μην ανακτώνται **πολλαπλές φορές κάποιες ιστοσελίδες**
- **Αυτό είναι ένα τυπικό πρόβλημα διαμοιρασμού πληροφορίας μεταξύ παράλληλων διεργασιών.**
- **ΕΙΛΌΤΑ ΤΟ**ρογραμματισμός Συστημάτων, Παν. Κύπρου Δημήτρης Ζεϊναλιπούρ © • **Λύσεις:** Πάρα πολλές … όλες χρειάζονται κάποια μορφή διαδιεργασιακής επικοινωνίας … αυτό θα είναι το αντικείμενο μελέτης μας σε αυτή την

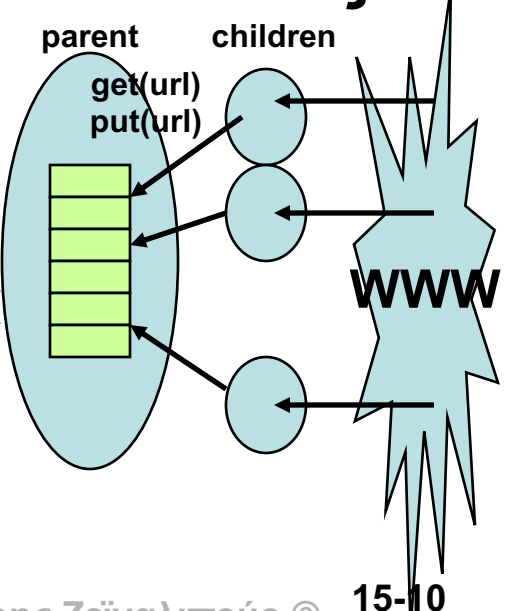

## Επικοινωνία μεταξύ Διεργασιών Ποια είδη θα μελετήσουμε?

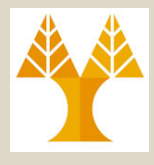

- **Μια Κατεύθυνση (Half Duplex) ανά πάσα στιγμή στον ίδιο Η/Υ**
	- **Α) Σωλήνες (Pipes)** Διάλεξη 15 (15.2) μεταξύ πατέρα⇔παιδί
	- **Β) FIFO (Named Pipes)** Διάλεξη 15 (15.5) μεταξύ οποιονδήποτε διεργασιών στον ίδιο Η/Υ
- **Προς Δυο Κατευθύνσεις (Full Duplex) στον ίδιο Η/Υ**
	- **Γ) Ουρές Μνημάτων (Message Queues)** Διάλεξη 16
	- **Δ) Κοινή Μνήμη (Shared Memory)** Διάλεξη 16
	- **Ε) Σηματοφόροι (Semaphores)** Διάλεξη 16 Μηχανισμός συγχρονισμού διεργασιών με μεταβλητές του πυρήνα για την αποκλειστική διαχείριση πόρων.
- **Full Duplex & Διεργασίες σε διαφορετικούς Η/Υ**
	- **Z) Υποδοχές (Sockets)** Διάλεξη 17 & 18 Network IPC μεταξύ οποιονδήποτε διεργασιών που διαμοιράζονται κάποιο κοινό δίκτυο (θα επικεντρωθούμε μόνο σε TCP/IP sockets) **15-11**

## A) Επικοινωνία με **Σωλήνες (Pipes)**

- Η απλούστερη μορφή επικοινωνίας μεταξύ διεργασιών.
- Η σωλήνα είναι ουσιαστικά ένα **memory buffer** μέσα στον πυρήνα!
- **Χρησιμοποιείται για διεργασίες με κοινό πρόγονο (ο οποίος έχει δημιουργήσει την σωλήνα).**
- Η επικοινωνία γίνεται **μόνο** προς μια κατεύθυνση **(half-duplex).**
- Μια διεργασία γράφει στο άκρο γραψίματος της σωλήνας (**write descriptor**) και η άλλη διαβάζει από το άκρο διαβάσματος (**read descriptor**).

# Επικοινωνία με Σωλήνες **Pipes**

- Σωλήνες έχουμε χρησιμοποιήσει ήδη εκτενώς στα πλαίσια του προγραμματισμού κελύφους.
- **'ps –ef | more'** τότε έχουμε το ακόλουθα • Όταν εκτελούμε για παράδειγμα την διοχέτευση στοιχεία στην μνήμη

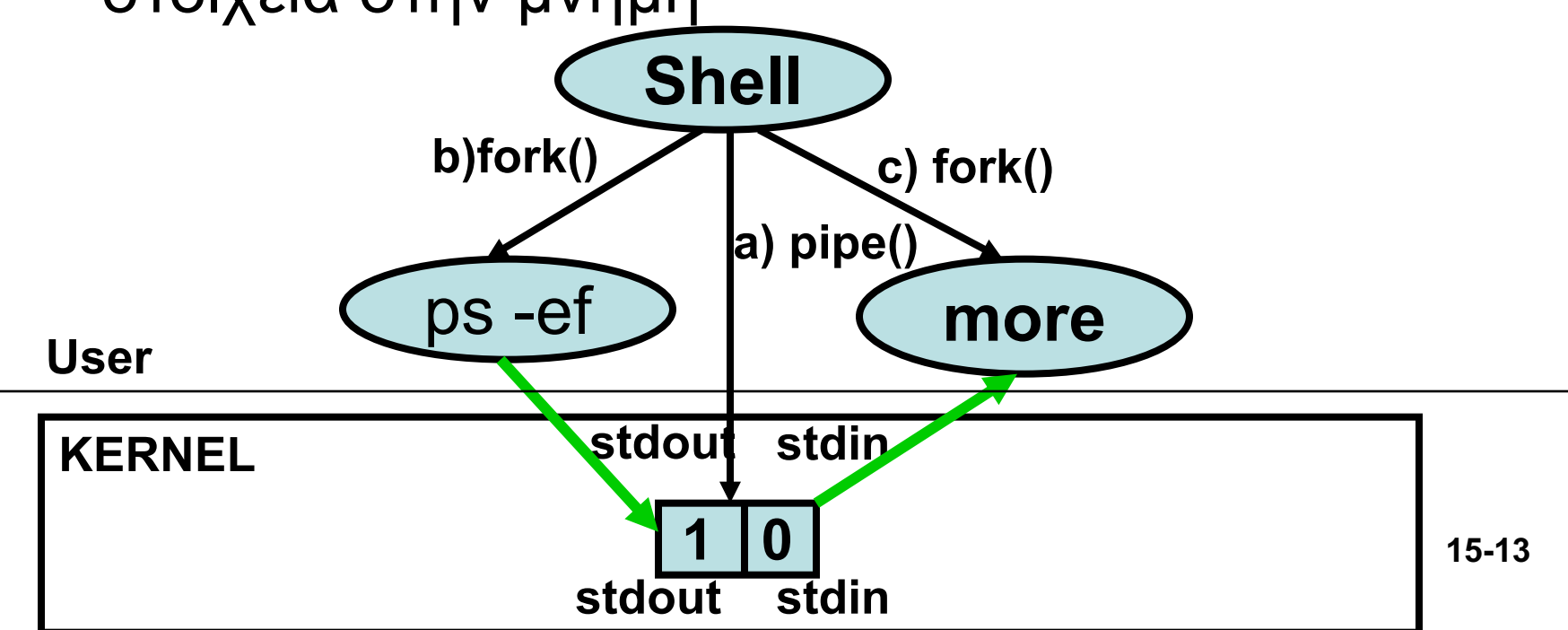

# Η κλήση συστήματος pipe()

• Η δημιουργία σωλήνων στην γλώσσα C γίνεται με την κλήση συστήματος pipe().

#### **#include <unistd.h>**

#### **int pipe(int filedesc[2]);**

Επιστρέφει -1 σε περίπτωση λάθους ή 0 σε επιτυχία.

- H pipe() δημιουργεί δυο file descriptors (οτιδήποτε γράφει μια διεργασία στο **fd[1]** μπορεί να διαβαστεί από την άλλη διεργασία στο **fd[0]**).
- Αυτό δίδει ένα μηχανισμό σε δυο διεργασίες να ανταλλάζουν μηνύματα (δεδομένα).

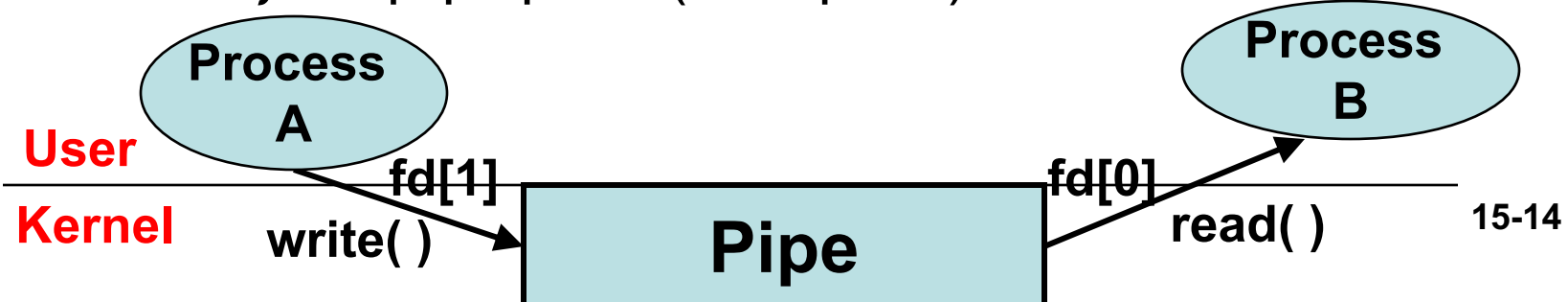

### Παράδειγμα 1 Επικοινωνία **Παιδιού** => **Πατέρα**

Να γραφεί ένα πρόγραμμα C που να δημιουργεί την σωλήνα παιδί => πατέρα Στη συνέχεια, το παιδί γράφει στον πατέρα ένα string και ο πατέρας το εκτυπώνει.

### Παράδειγμα 1 Επικοινωνία **Παιδιού** => **Πατέρα**

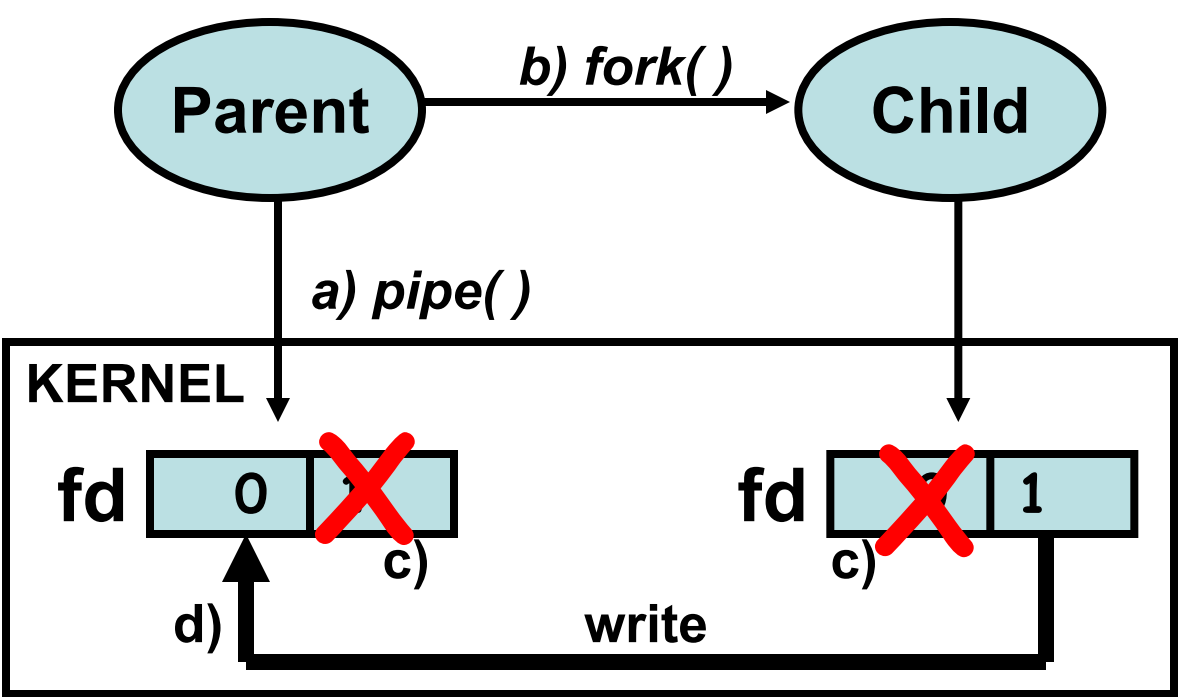

- Για να στείλει το παιδί (writer) κλείνει πρώτα το δικό του **fd[0]** (read) και στην συνέχεια γραφεί στο **fd[1]** (write).
- Αντίστοιχα o πατέρας (reader) κλείνει το **fd[1]** (write) και διαβάζει από το δικό του **fd[0] (read)**

## Παράδειγμα 1 Επικοινωνία **Παιδιού** => **Πατέρα**

#include <stdio.h> /\* For printf \*/ #define READ 0 /\* Read end of pipe \*/ #define WRITE 1 /\* Write end of pipe \*/ **char \*phrase = "This is a test phrase.";** int main() {

```
int pid, fd[2], bytes;
char message[100];
if (pipe(fd) == -1) { /* Create a pipe */
     perror("pipe"); exit(1);
```

```
}
if ((pid = fork()) == -1) \frac{7}{7} if Fork failed */
      perror("fork"); exit(1);
```

```
}
```

```
if (pid == 0) { /* Child (WRITER) Code*/
```

```
close(fd[READ]); /* Close unused end */
write(fd[WRITE], phrase, strlen(phrase)+1);
close(fd[WRITE]); /* Close used end */
```

```
}
```
}

}

```
else { /* Parent (READER) Code */
```

```
close(fd[WRITE]); /* Close unused end */
bytes = read(fd[READ], message, sizeof(message));
printf(Parent Read %d bytes: %s\n", bytes, message);
close(fd[READ]); /* Close used end */
```
**Παράδειγμα Εκτέλεσης \$ ./pipe1 Parent read 23 bytes: This is a test phrase.**

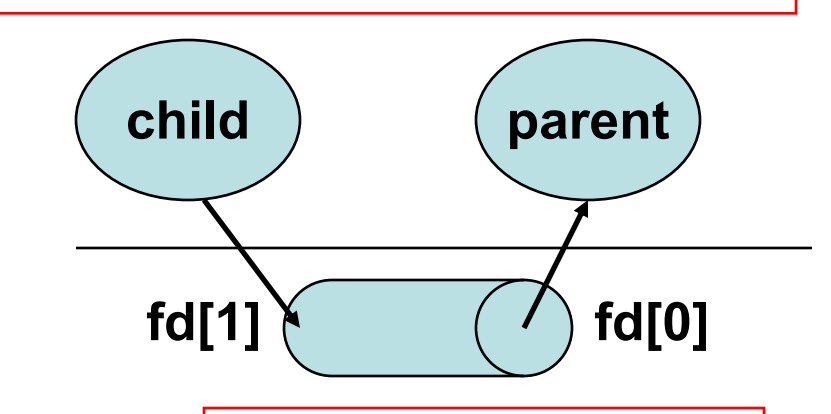

#### **Επισημάνσεις**

• Εάν δεν κάνουμε close το pipe τότε πάλι δουλεύει το πρόγραμμα (εφόσον οι file descriptors κλείνουν με την λήξη της κάθε διεργασίας)

**ΕΠΛ 421 – Προγραμματισμός Συστημάτων, Παν. Κύπρου - Δημήτρης Ζεϊναλιπούρ © 15-17** διαβάσουμε από το ίδιο pipe (και • Από την στιγμή που γράφουμε στο pipe δεν μπορούμε πλέον να αντίστροφα)

Παράδειγμα 2 Επικοινωνία **Παιδιού** <=> **Πατέρα** Να γραφεί ένα πρόγραμμα C που να δημιουργεί τις ακόλουθες σωλήνες πατέρα => παιδί παιδί => πατέρας Στην συνέχεια ο πατέρας και το παιδί ανταλλάζουν ping (πατέρας) και pong (παιδί) εκτυπώνοντας κάθε φορά το μήνυμα που παραλαμβάνεται

## Παράδειγμα 2 Επικοινωνία **Παιδιού** <=> **Πατέρα**

```
ΕΠΛ 421 – Προγραμματισμός Συστημάτων, Παν. Κύπρου - Δημήτρης Ζεϊναλιπούρ ©
close(right[WRITE]); close(left [READ]);
#include <stdio.h> /* For printf */
#define READ 0 /* Read end of pipe */
#define WRITE 1 /* Write end of pipe */
char *ping = "Ping"; char *pong = "Pong";
int main() {
          int pid, right[2], left[2], bytes; char message[100];
          if ( (pipe(right) == -1) || (pipe(left) == -1) ) { /* Create two pipes */
                 perror("pipe"); exit(1);
          }
          if ((pid = fork()) == -1) { /* Fork a child */perror("fork"); exit(1);
          }
          else if (pid==0) { /* Child */
                 close(right[WRITE]); close(left[READ]);
                 while (1) {
                     bytes = read(right[READ], message, sizeof(message)); // (wait) read ping
                     printf("child received: %d bytes: %s\n", bytes, message);
                     write(left[WRITE], pong, strlen(pong)+1); // send pong
                     sleep(1);
                  }
                 close(right[READ]); close(left[WRITE]);
          }
          else { /* Parent */
                 close(right[READ]); close(left[WRITE]);
                 while (1) {
                     write(right[WRITE], ping, strlen(ping)+1); // send ping
                     bytes = read(left[READ], message, sizeof(message)); // (wait) read pong
                     printf("parent received: %d bytes: %s\n", bytes, message);
                      sleep(1);
                  }
```
}

}

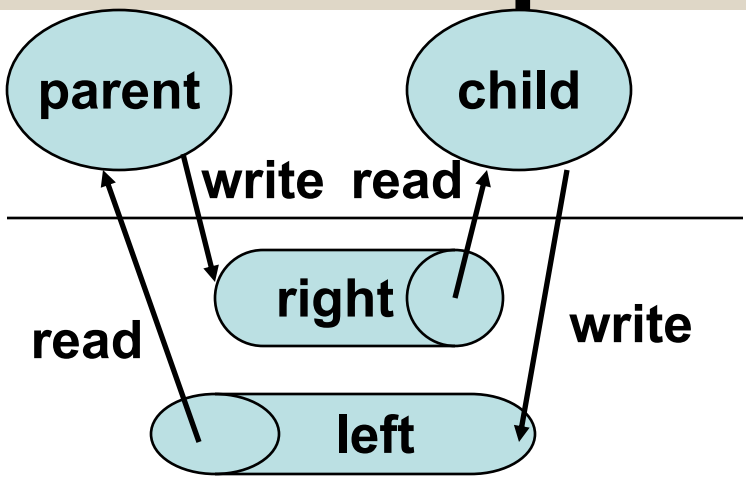

#### **Παράδειγμα Εκτέλεσης**

**\$ ./pingpong child received: 5 bytes: Ping parent received: 5 bytes: Pong child received: 5 bytes: Ping parent received: 5 bytes: Pong**

## Παράδειγμα 3

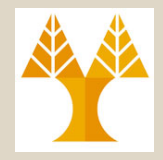

Να γραφεί ένα πρόγραμμα C που να συνδέει μέσω ενός σωλήνα την προκαθορισμένη έξοδο μιας εντολής με την προκαθορισμένη είσοδο μιας άλλης, να υλοποιηθεί δηλαδή μια σωλήνωση της μορφής

## **./mypipe ls sort**

Το οποίο είναι ισοδύναμο με

**ΕΠΛ 421 – Προγραμματισμός Συστημάτων, Παν. Κύπρου - Δημήτρης Ζεϊναλιπούρ © ls | sort 15-20**

## Παράδειγμα 3

```
/* File: mypipe.c */
#include <stdio.h> /* For printf */
#define READ 0 /* Read end of pipe */
#define WRITE 1 /* Write end of pipe */
int main(int argc, char *argv[])
{
     int fd[2], pid;
     if (pipe(fd) == -1) { /* Create a pipe */
        perror("pipe"); exit(1);
     }
     if ((pid = fork()) == -1) { /* Fork a child */
        perror("fork"); exit(1);
     }
                                                               Paren
                                                               mypipe
                                                                     child
                                                               pipe
                                                          Pipe()
                                                                      Fork()
```
#### **Συνέχεια επόμενη σελίδα…**

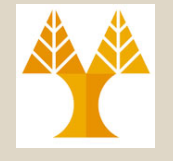

## Παράδειγμα 3

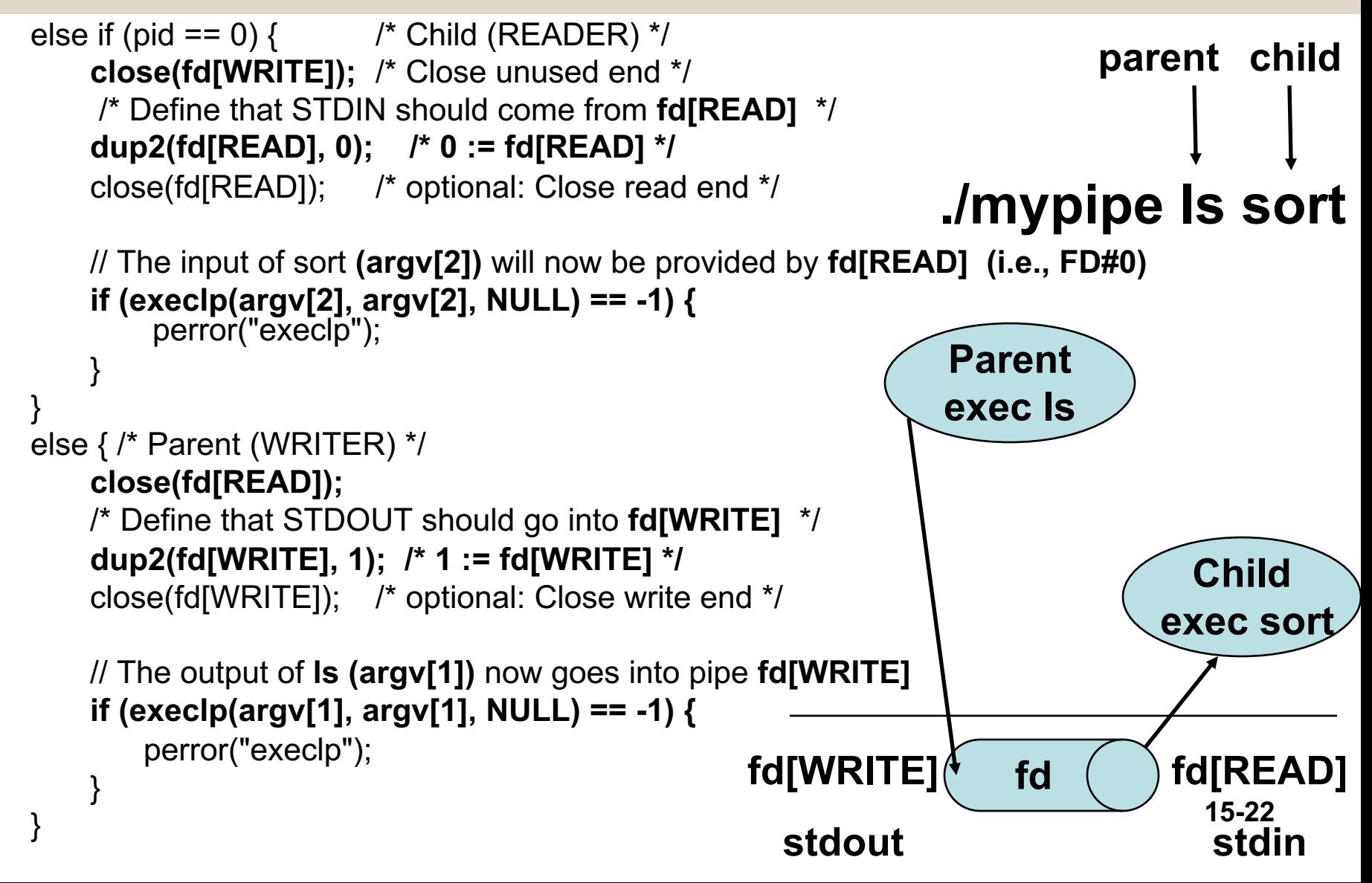

}

#### Επικοινωνία με Σωλήνες (Pipes) Κάποιες Τελευταίες Λεπτομέρειες…

- Κάποια συστήματα υποστηρίζουν και **full-duplex pipes**, δηλ., μια διεργασία μπορεί να διαβάζει και να γράφει παράλληλα χωρίς να εγκαθιδρύει δυο σωληνες (Pipes), π.χ., αυτό ισχύει στο cygwin/windows.
- Ωστόσο αυτό δεν ισχύει σε όλα UNIX (π.χ., Linux). Για λόγους **portability** (μεταφερσιμότητας) θα υποθέτουμε ότι οι σωλήνες είναι **ΠΑΝΤΟΤΕ half- duplex**.
- **ΕΠΛ 421 – Προγραμματισμός Συστημάτων, Παν. Κύπρου - Δημήτρης Ζεϊναλιπούρ ©** βιβλιοθήκης (παρά κλήσεων συστήματος). **15-23**• Όπως η **fopen()** προσφέρει διαχείριση αρχείων μέσω κλήσεων βιβλιοθήκης σε κανονικά αρχεία έτσι και η **popen()/pclose()** (Κεφ. 15.3) προσφέρει διαχείριση σωλήνων μέσω συναρτήσεων

## C) Επικοινωνία με **FIFO (Named Pipes)**

- **Χρησιμοποιείται για επικοινωνία οποιονδήποτε διεργασιών στο ίδιο Η/Υ (όχι μόνο διεργασιών με τον ίδιο πρόγονο)**
- Η επικοινωνία γίνεται πάλι **μόνο** προς μια κατεύθυνση (**half-duplex**).
- Και πάλι πρόκειται για ένα memory buffer στον πυρήνα … αλλά αυτός είναι **προσπελάσιμος μέσω ενός ονόματος αρχείου** (για αυτό το FIFO ονομάζεται και **Named Pipe).**
- Προτού δούμε τα FIFOs στην C ας μελετήσουμε πως τα διαχειριζόμαστε μέσω του κελύφους. **15-24**

## Β) FIFOs στο Κέλυφος

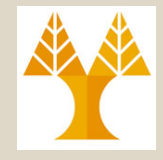

#### **Κέλυφος 1 – PID#2805**

**# Δημιουργία Αρχείου FIFO**

**\$mkfifo comm** (το ίδιο με την πιο γενική εντολή "mknod comm p")

**\$ls -al comm**

**prw-r--r--** 1 dzeina faculty 0 Mar 7 13:20 comm

**Δείχνει ότι είναι FIFO pipe**

**\$cat /etc/profile > comm**

# Τώρα θα γράψουμε στο FIFO

# Η εντολή εδώ κάνει block (δηλαδή περιμένει μέχρι να διαβάσει κάποιος τα δεδομένα)

#### **Ανοίγουμε τώρα δεύτερο κέλυφος και γράφουμε…**

#### **Κέλυφος 2 – PID#2775**

**\$cat < comm** # Ανάγνωση από το αρχείο

# /etc/profile

# System wide environment and startup programs, for login setup

# Functions and aliases go in /etc/bashrc

pathmunge () {

if ! echo \$PATH | /bin/egrep -q "(^|:)\$1(\$|:)" ; then if [ "\$2" = "after" ] ; then

PATH=\$PATH:\$1

**ΕΠΛ 421 – Προγραμματισμός Συστημάτων, Παν. Κύπρου - Δημήτρης Ζεϊναλιπούρ ©** Τώρα κάνουν unblock και τα δυο κελύφη

Παρατηρούμε ότι το κέλυφος-2 (νέα διεργασία) τύπωσε ότι είχε μέσα το αρχείο comm.

Επομένως πετύχαμε επικοινωνία μεταξύ δυο ξένων (όχι πατέρα-παιδί) διεργασιών **15-25**

## FIFO στην C

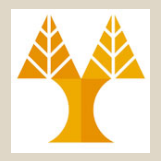

#### **#include <sys/stat.h>**

#### **int mkfifo(char \*pathname, mode\_t mode)**

Επιστρέφει -1 σε περίπτωση λάθους ή 0 σε επιτυχία.

- Η **mkfifo() δημιουργεί** το αρχείο: pathname (απόλυτο ή σχετικό μονοπάτι στο αρχείο) με δικαιώματα πρόσβασης mode (π.χ. 0777)
- Στην συνέχεια χρησιμοποιούμε τις χαμηλού επιπέδου κλήσεις συστήματος (open(), close(), read(), write(), unlink()) για να έχουμε πρόσβαση στο αρχείο.
- Ακολουθεί παράδειγμα χρήσης…

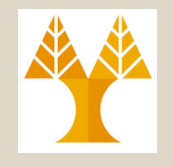

## Παράδειγμα 4 – FIFO

*Να γραφούν τα ακόλουθα προγράμματα* 

*α) Ένα writer που να δημιουργεί ένα FIFO pipe, εάν δεν υπάρχει ήδη, και στην συνέχεια να γράψει μέσα στο FIFO 10 MB από κενά bytes (NULs).*

*β) Ένα reader o οποίος να διαβάζει τα δεδομένα από το FIFO και εκτυπώνει πόσα bytes παραλήφθηκαν.*

#### *./writer &*

*./reader*

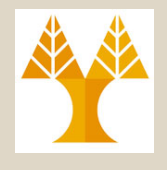

## Παράδειγμα 4 – FIFO writer

#### **/\* fifo-writer.c: Writes data in the fifo \*/**

#include <fcntl.h> // O\_WRONLY #include <limits.h> // PIPE\_BUF #include <stdio.h> // printf #include <unistd.h> // F\_OK

#define **FIFO\_NAME "my\_fifo"** #define **BUFFER\_SIZE PIPE\_BUF // 4096** #define **TEN\_MEG 10485760**

#### int main() {

int fifoFD, bytes  $sent = 0$ , sent = 0; char buffer[BUFFER\_SIZE]={};

```
/* check if FIFO_NAME file exists on disk*/
if (access(FIFONAME, FOK) == -1) {
     printf("Creating fifo file %s\n", FIFO_NAME);
     if (mkfifo(FIFO NAME, 0777) == -1) {
         perror("mkfifo"); exit(1);
      }
}
/* Now open the generated fifo file */
printf("Producer %d opening %s\n", getpid(), FIFO_NAME)
if ((fifoFD = open(FIFO\ NAME, O\ WRONLY)) == -1) {
     perror("open"); exit(1);
}
while(bytes_sent < TEN_MEG) {
     if ((sent = write(fifoFD, buffer, BUFFER_SIZE)) == -1) { /* Write Error */
                   perror("write"); exit(1);
                                                             Ανοίγουμε το FIFO για γραφή
                                                            Γράφουμε μέσα στο FIFO 10ΜΒ 
                                                                               δεδομένων
```
**} bytes\_sent += sent;**

#### close(fifoFD); /\* Close FIFO file\*/ return 0;

**ΕΠΛ 421 – Προγραμματισμός Συστημάτων, Παν. Κύπρου - Δημήτρης Ζεϊναλιπούρ © 15-28**

**Έλεγχος ότι το FIFO αρχείο** 

**υπάρχει**

**}**

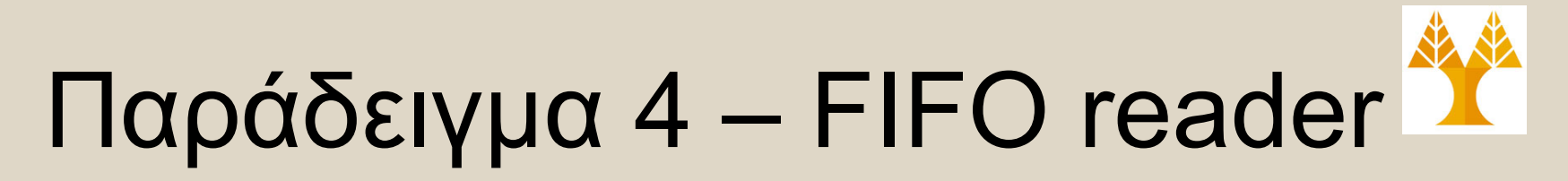

#### **/\* fifo-reader.c : Reads data from fifo file\*/**

#include <fcntl.h> // O\_WRONLY #include <limits.h> // PIPE\_BUF #include <stdio.h> // printf #include <unistd.h> // F\_OK

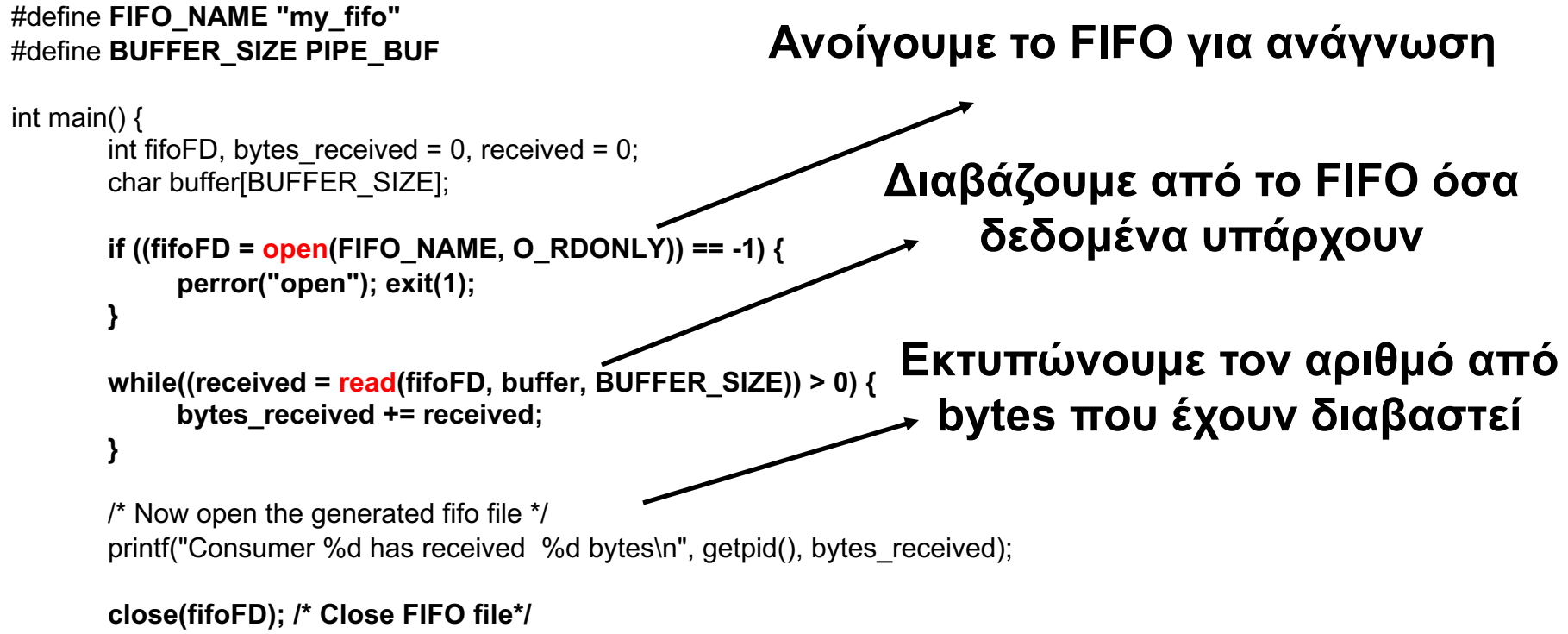

return 0;

}

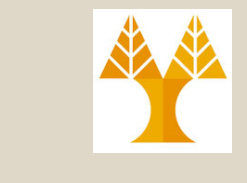

# Pipes vs. FIFO

• Τα **PIPEs** μπορούν να χρησιμοποιηθούν **μόνο** για **γραμμικές συνδέσεις** μεταξύ διεργασιών

(π.χ. prog1 < inputfile | prog2 | prog3)

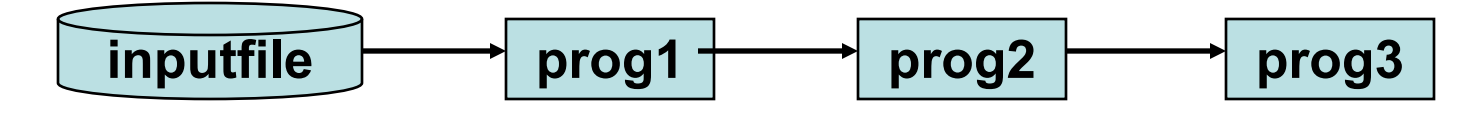

**ΕΠΛΕ 421 ΦΟΥΣΙΟΝ ΣΕΙΝΑΙ ΣΥΣΥΔΙΑΤΙ**ΟΥ ΣΗ ΣΕΙΝΑΙΑ ΔΙΑΙΑΝΑΣ ΔΙΑΙΑΝΑΣ ΣΕΙΝΑΙΑΝΑΣ ΔΙΑΙΑΝΑΣ ΔΙΑΙΑΝΑΣ ΔΙΑΙΑΝΑΣ ΔΙΑΙΑΝΑΣ ΔΙΑΙΑΝΑΣ ΔΙΑΙΑΝΑΣ ΔΙΑΙΑΝΑΣ ΔΙΑΙΑΝΑΣ ΔΙΑΙΑΝΑΣ ΔΙΑΙΑΝΑΣ ΔΙΑΙΑΝΑΣ ΔΙΑΙΑΝΑΣ ΔΙΑΙΑΝΑΣ ΔΙΑΙΑΝΑΣ ΔΙΑΙΑΝΑΣ ΔΙΑΙΑΝΑΣ • Τα **FIFOs** μπορούν να δημιουργήσουν **μη-γραμμικές συνδέσεις** μεταξύ διεργασιών διότι έχουμε το filename: **\$mkfifo fifo1 fifo2 # δημιουργία 2 fifo αρχείων \$prog3 < fifo1 & και \$ prog4 < fifo2 & \$prog1 < inputfile | tee fifo1 fifo2 | prog2** # tee: copy stdin σε αρχεία fifo1,fifo2 και stdout **inputfile prog1 prog3 prog2 fifo1 prog4 fifo2 15-30 stdout**